# **Module 1 Contents**

### Chapter 1: Introduction to Microsoft Word

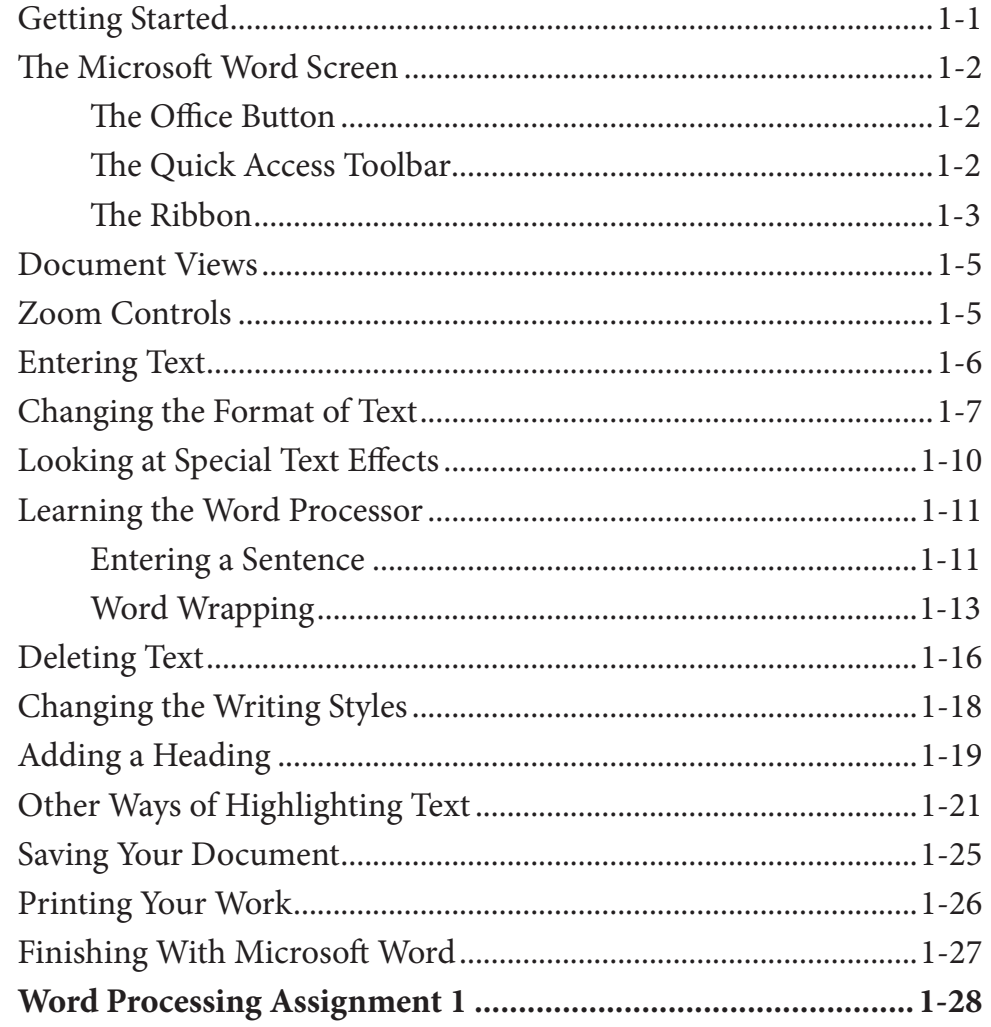

### Chapter 2: Aligning Text

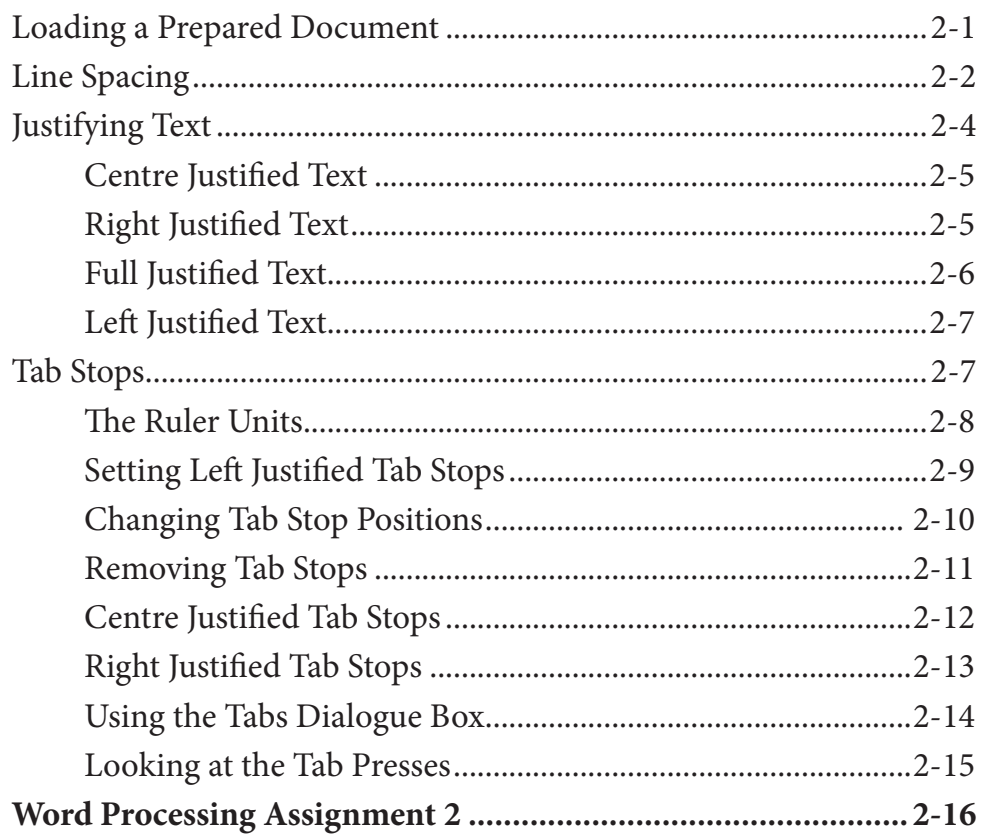

### **Chapter 3: Spell Checking Documents**

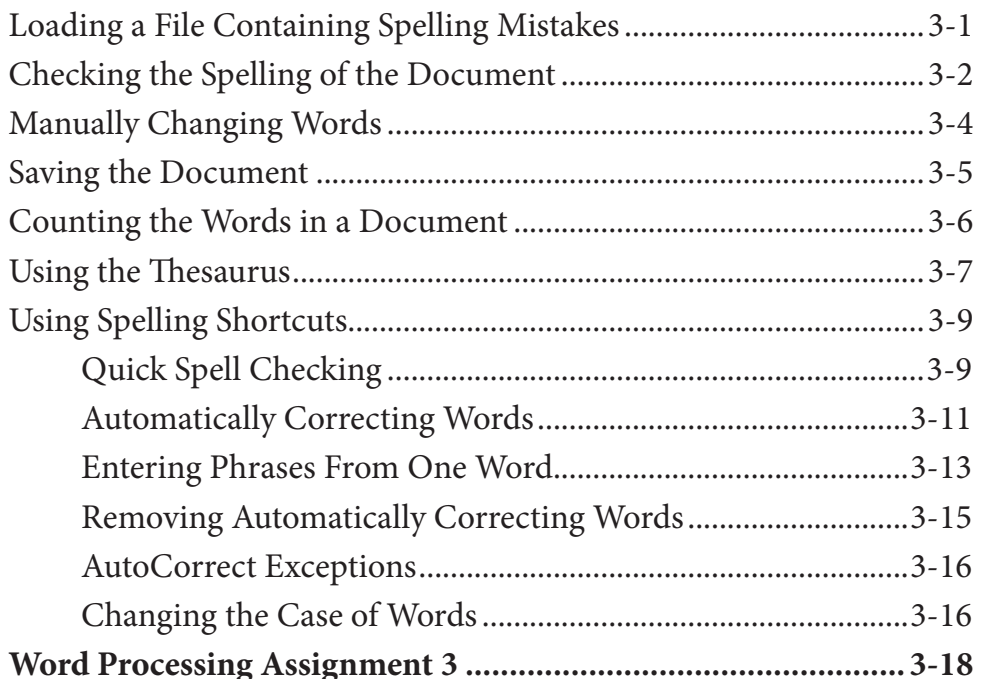

### **Chapter 4: Moving Text**

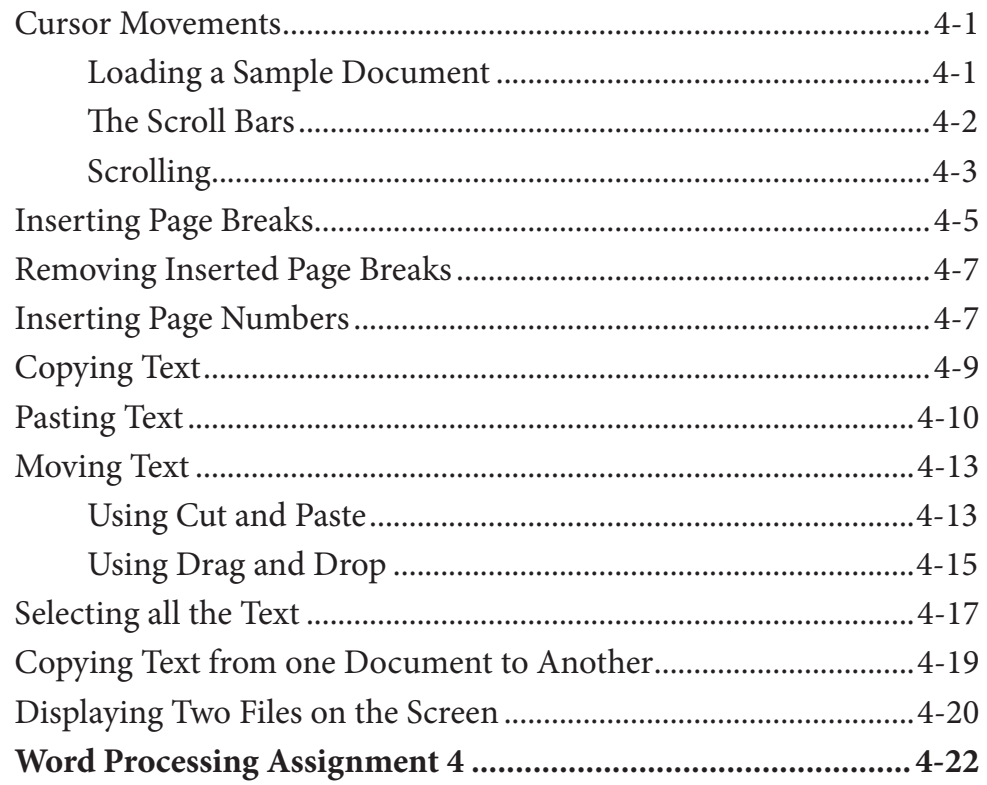

### **Chapter 5: Find and Replace**

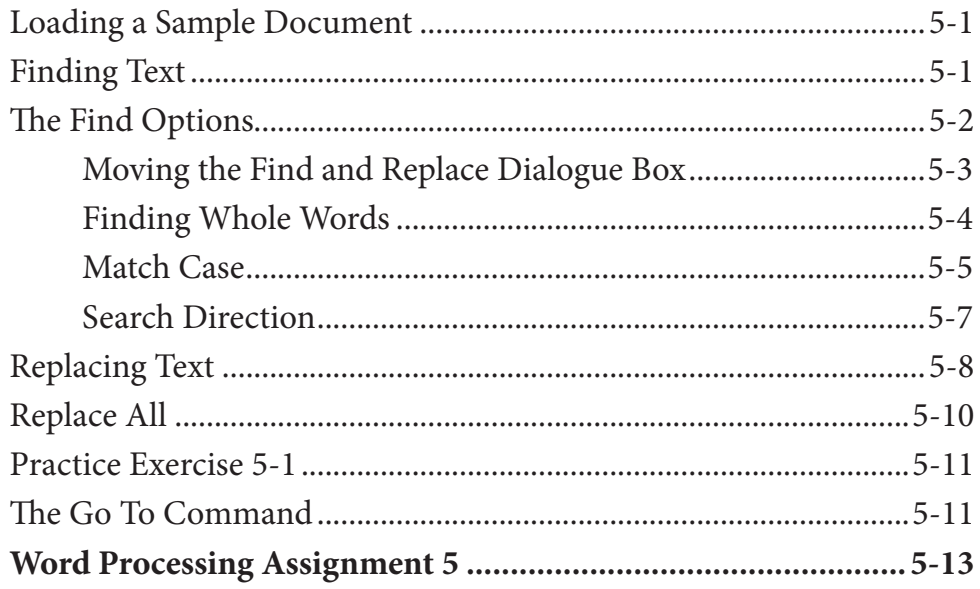

#### **Chapter 6: Margins and Indents**

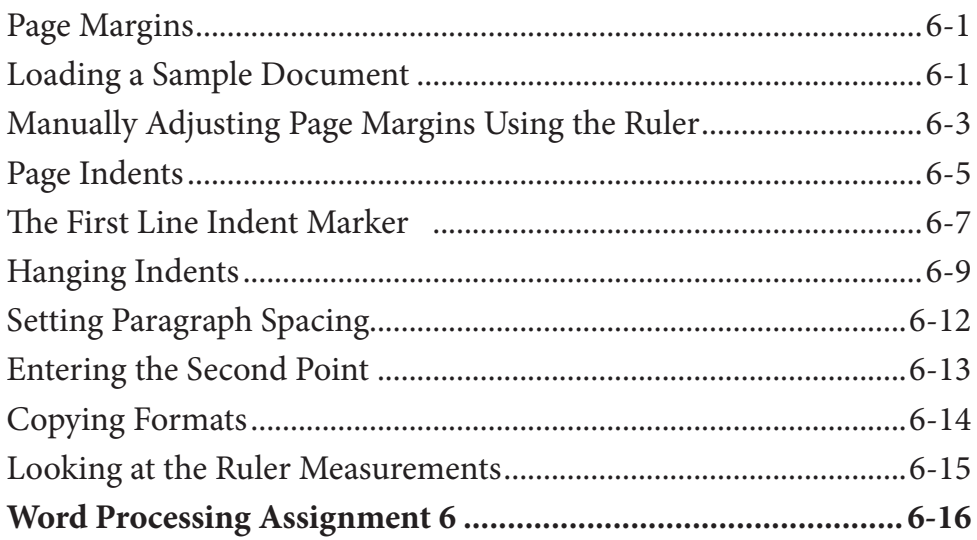

#### **Chapter 7: Bulleted and Numbered Lists**

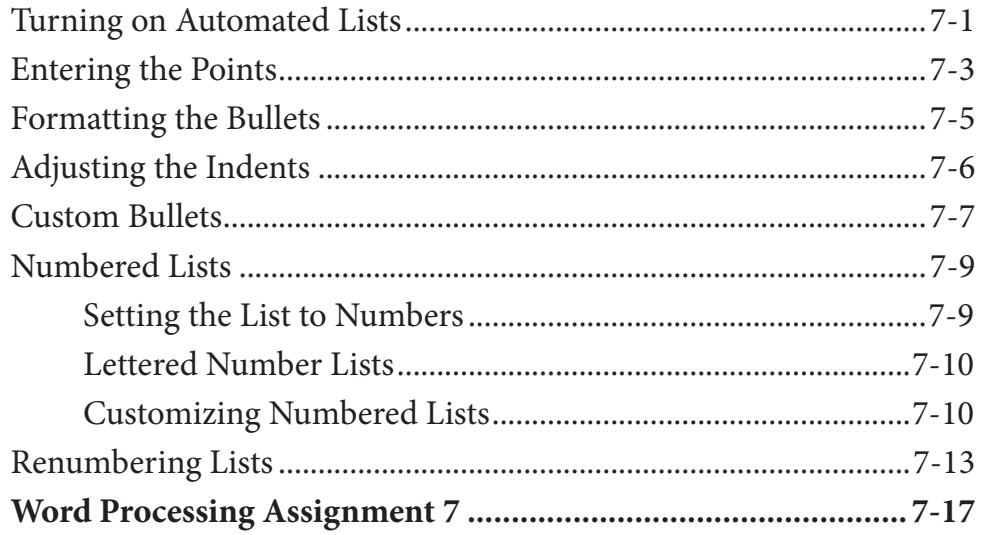

### **Chapter 8: Headers, Footers and Footnotes**

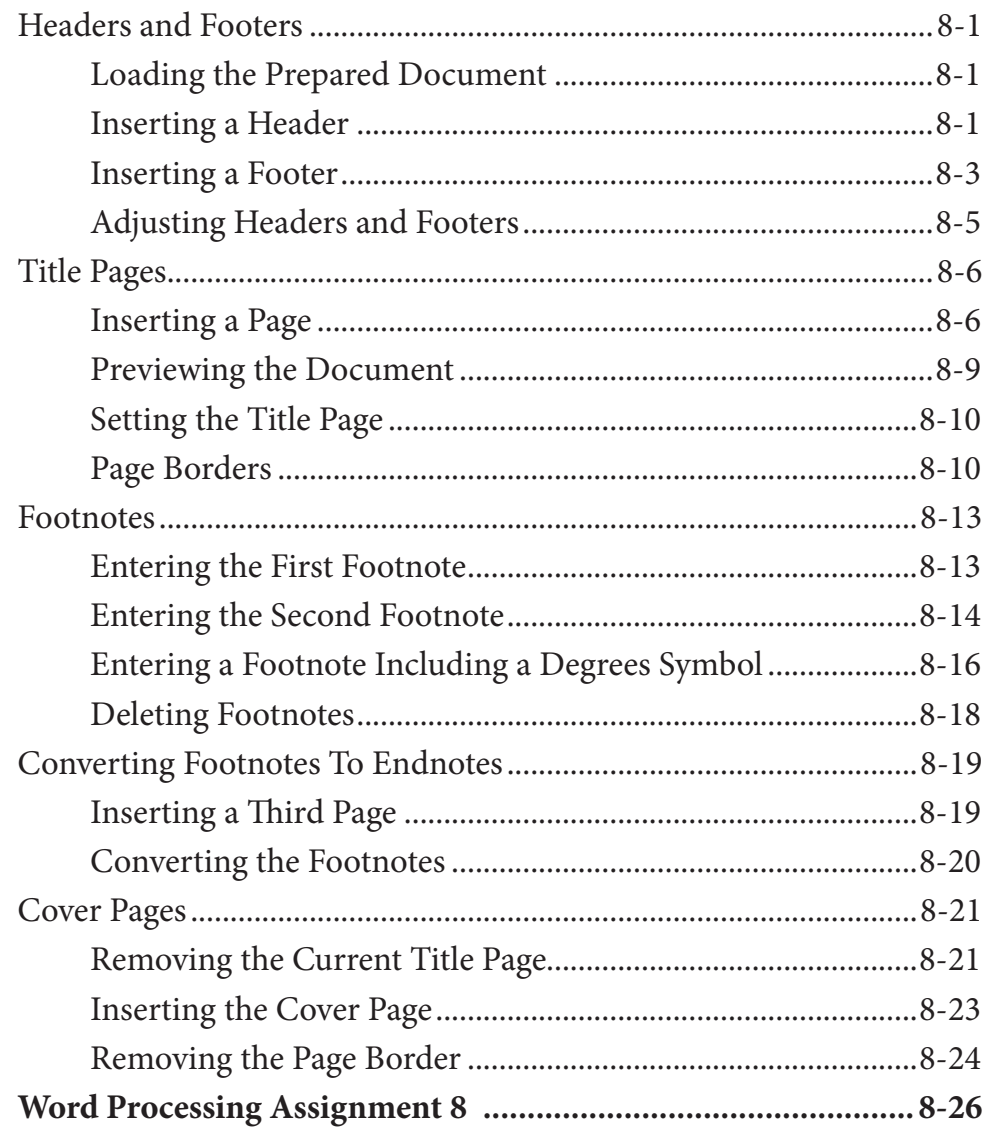

### **Chapter 9: Placing Text in Columns**

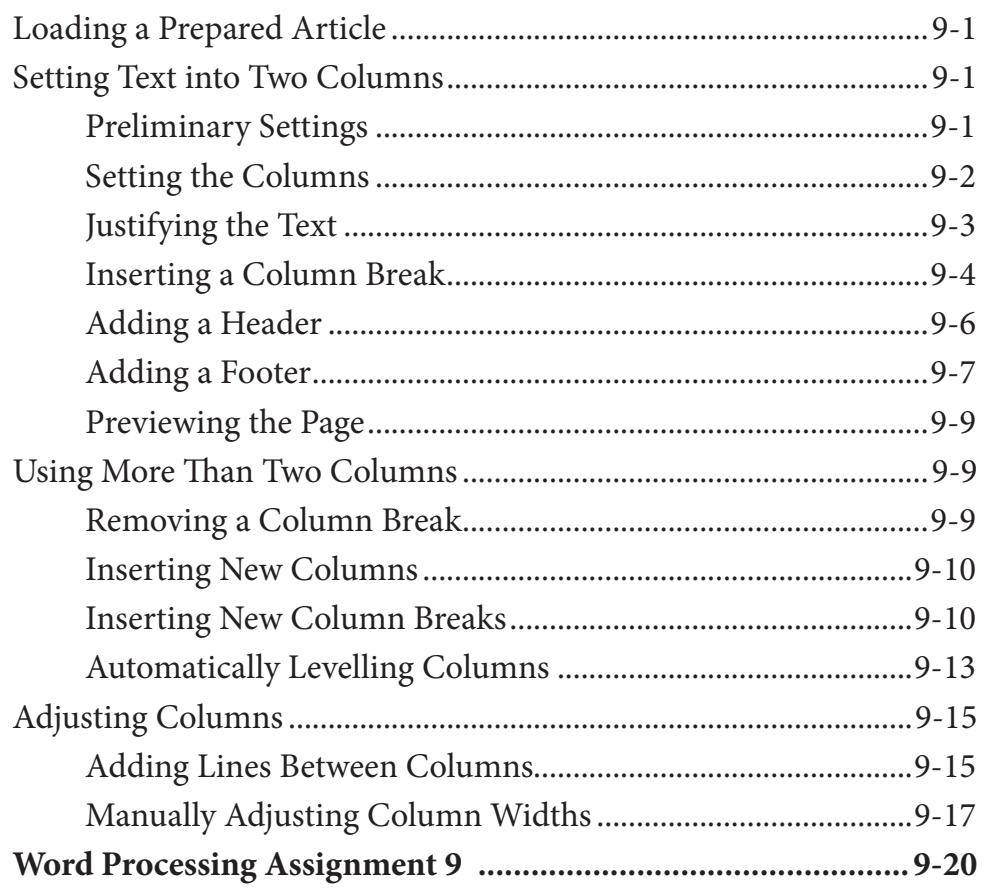

### **Chapter 10: Drawing Tools**

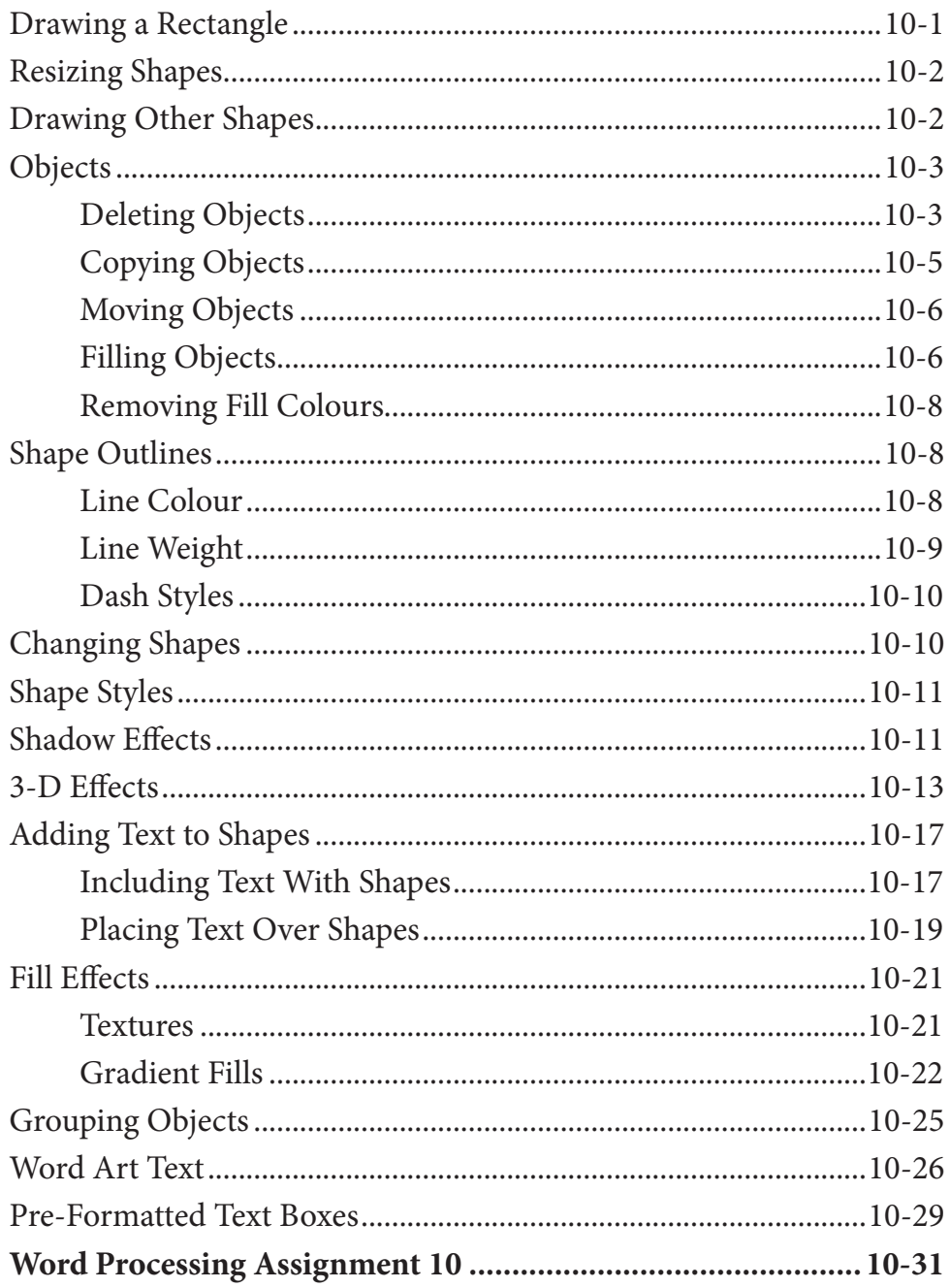

#### **Chapter 11: Inserting Images Into Documents**

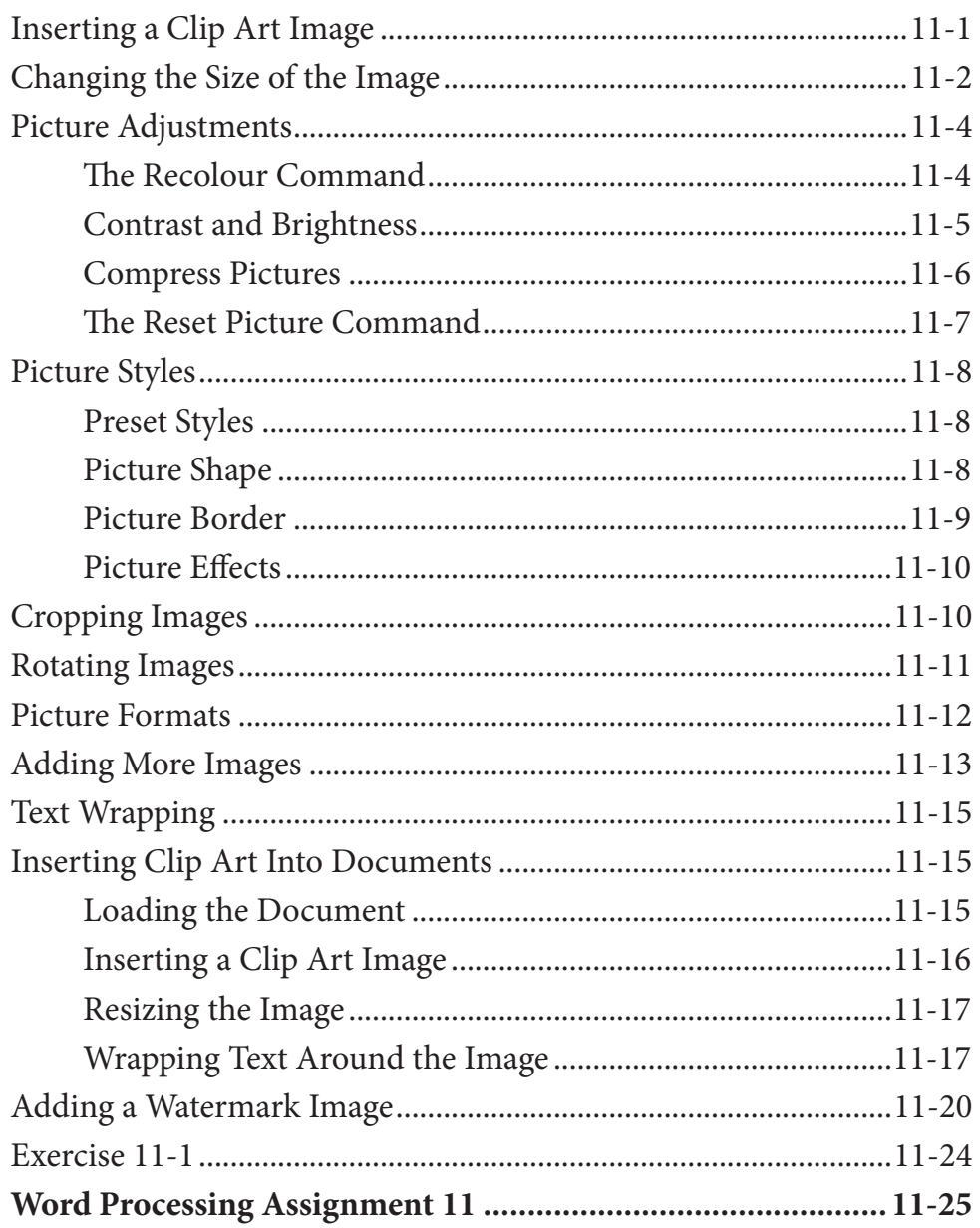

### Microsoft Word Project 1 (Multi-user version only)

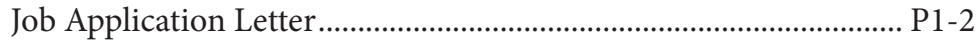

# **Module 2 Contents**

#### **Chapter 12: Using Tab Stops**

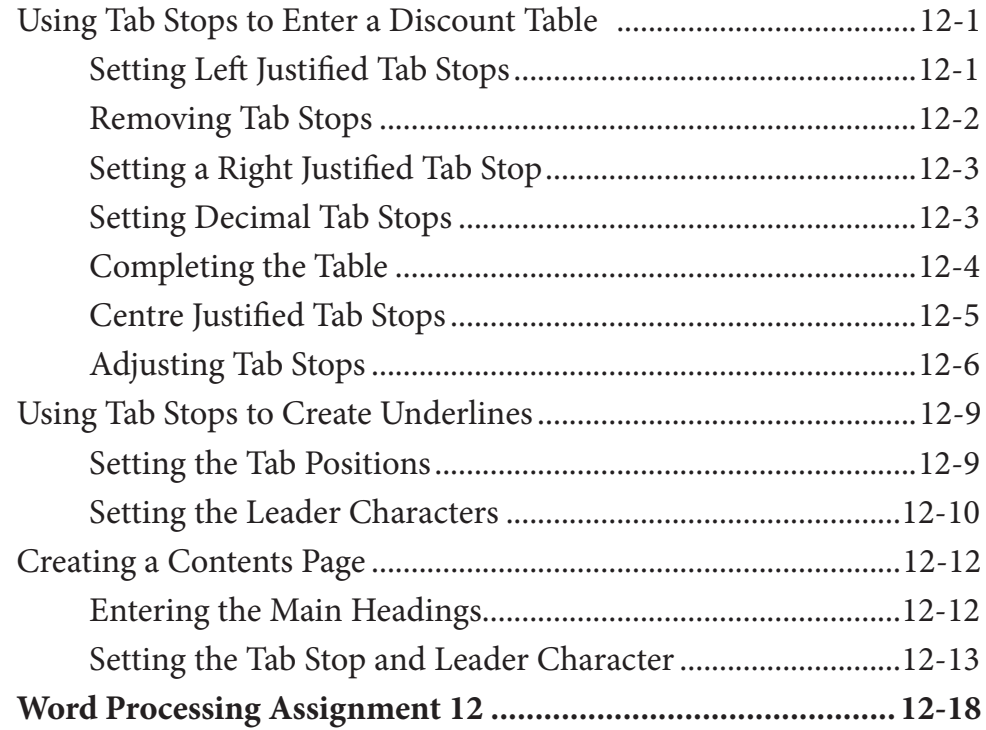

#### Chapter 13: Using the Table Tools

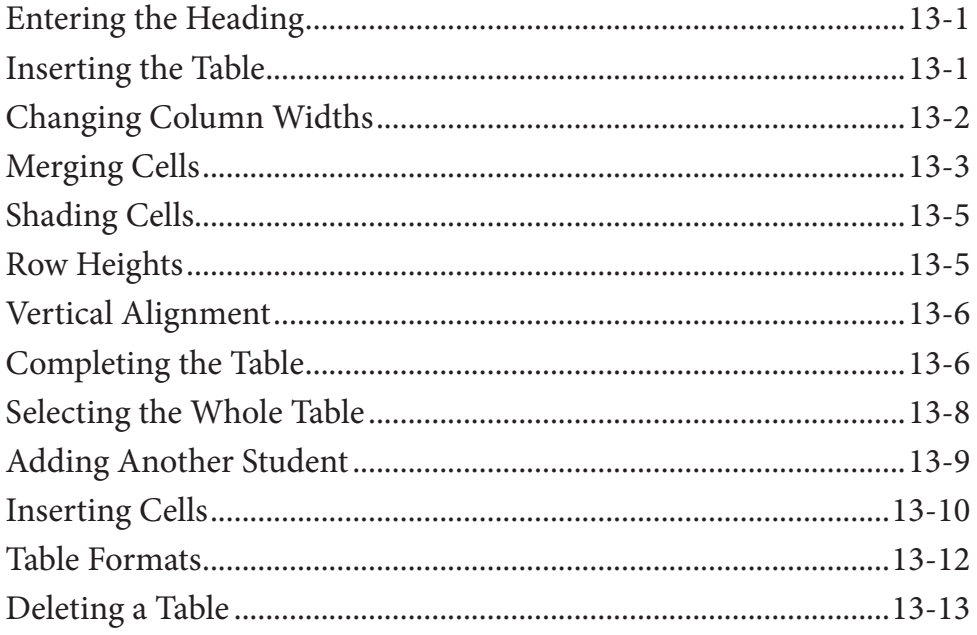

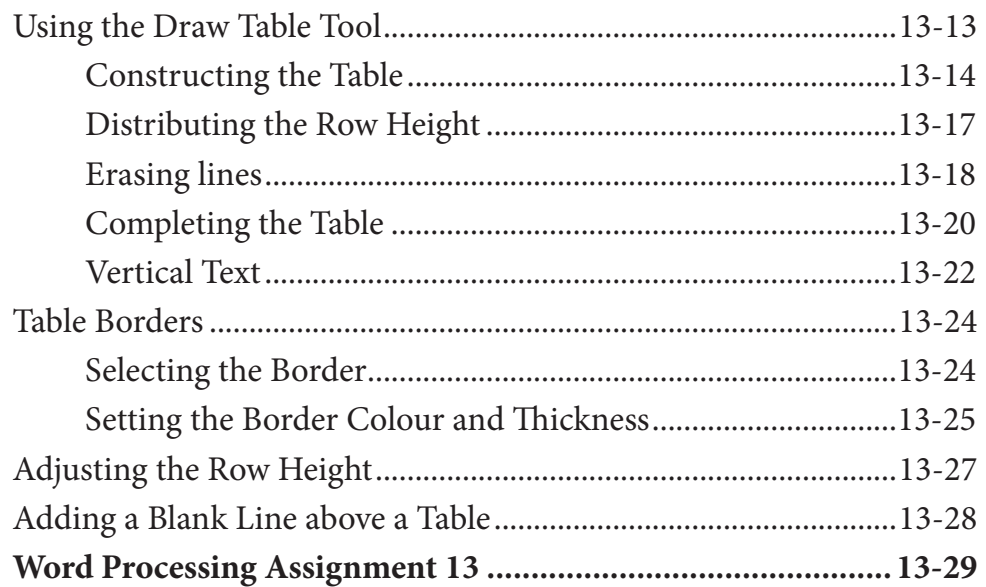

#### **Chapter 14: Adding Tables to Documents**

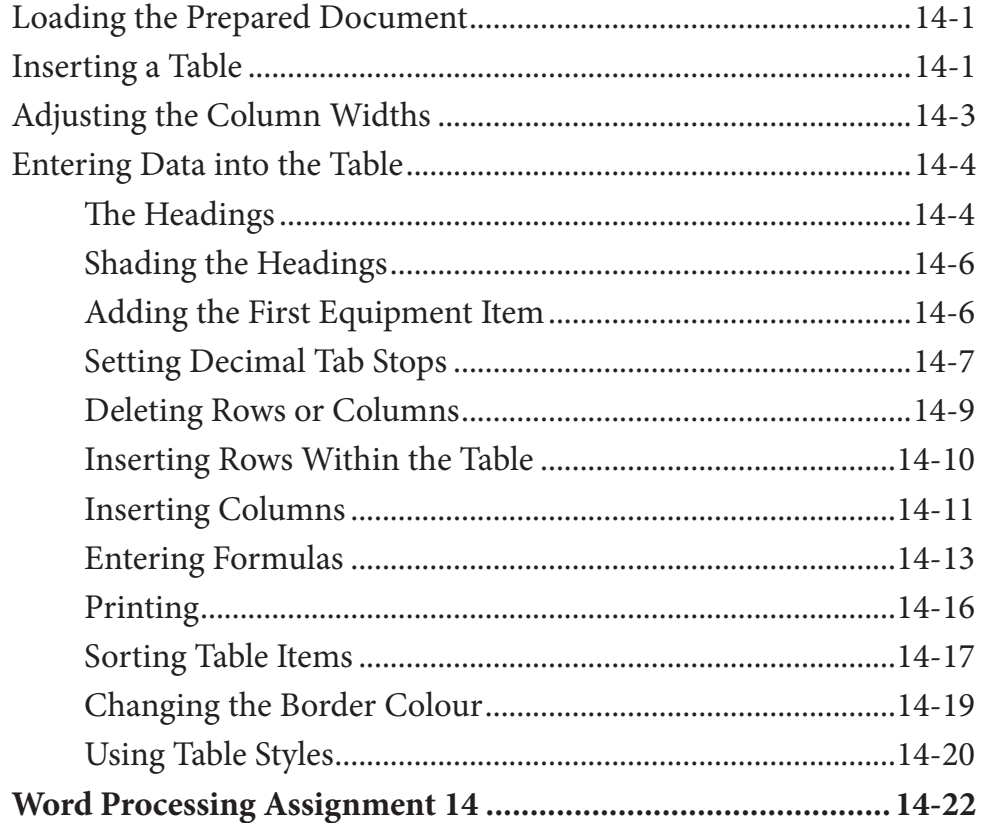

### **Chapter 15: Using Sections**

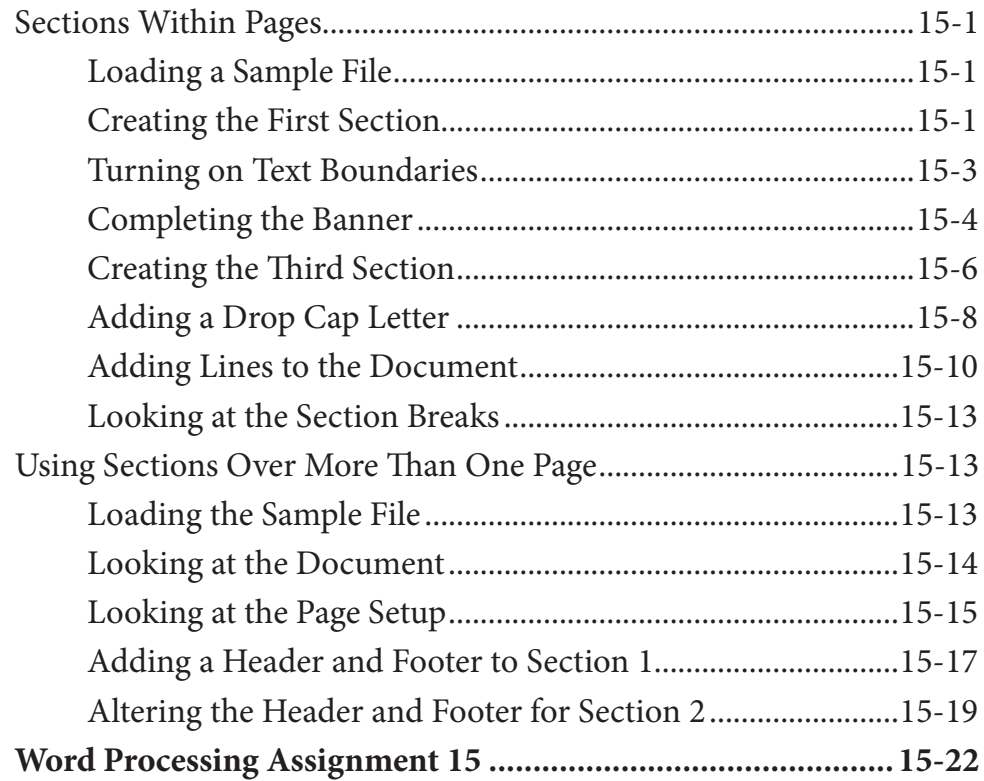

### **Chapter 16: Using Styles**

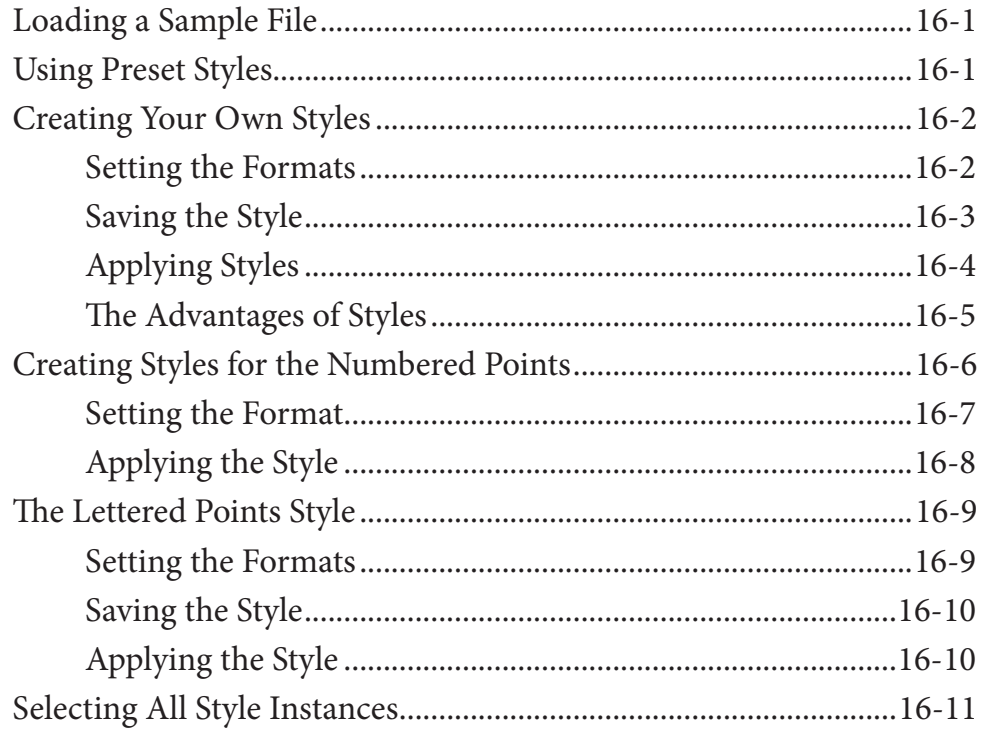

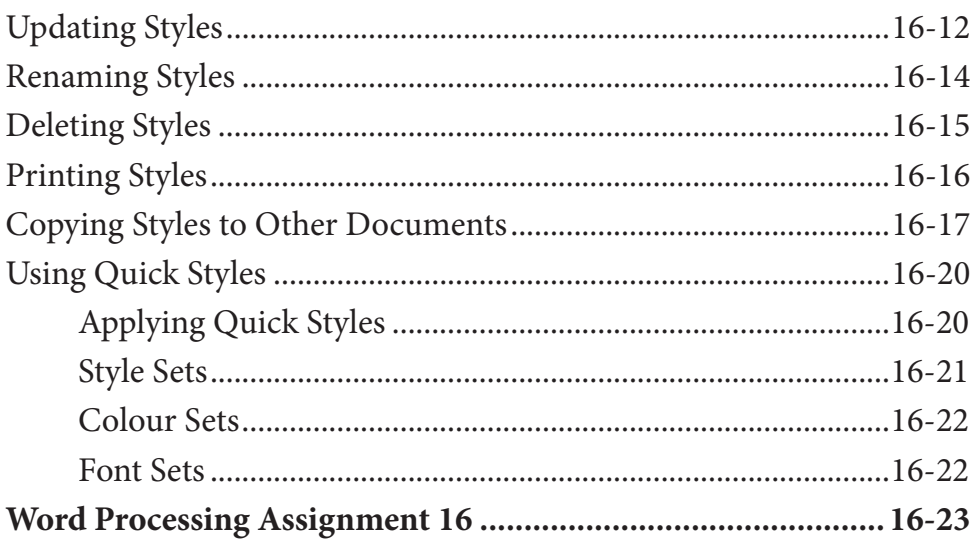

### **Chapter 17: Creating a Table of Contents**

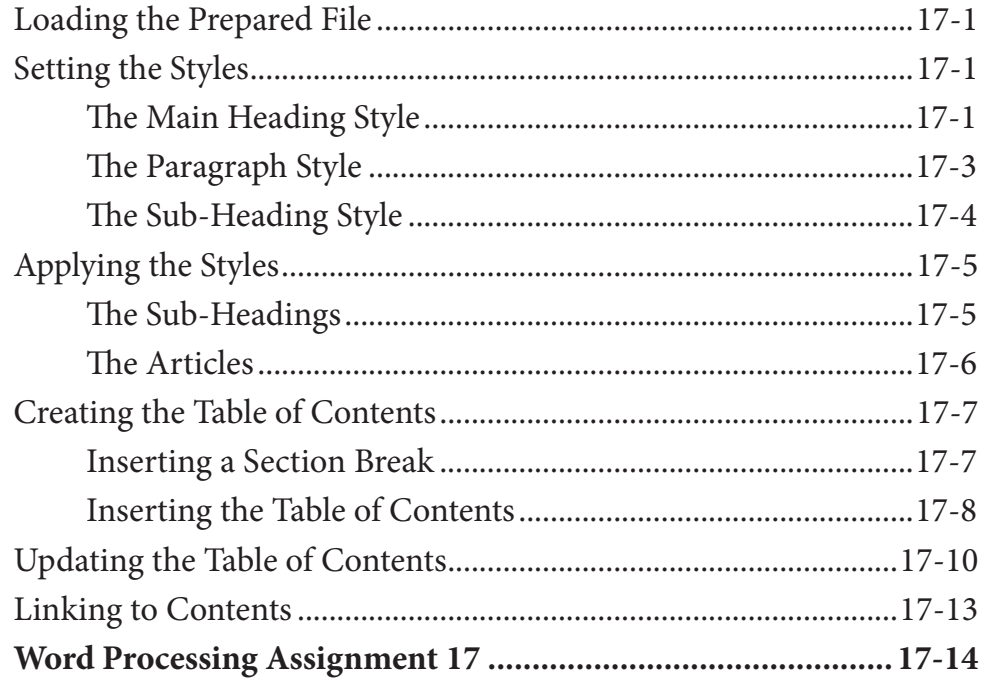

### **Chapter 18: Adding Charts to Documents**

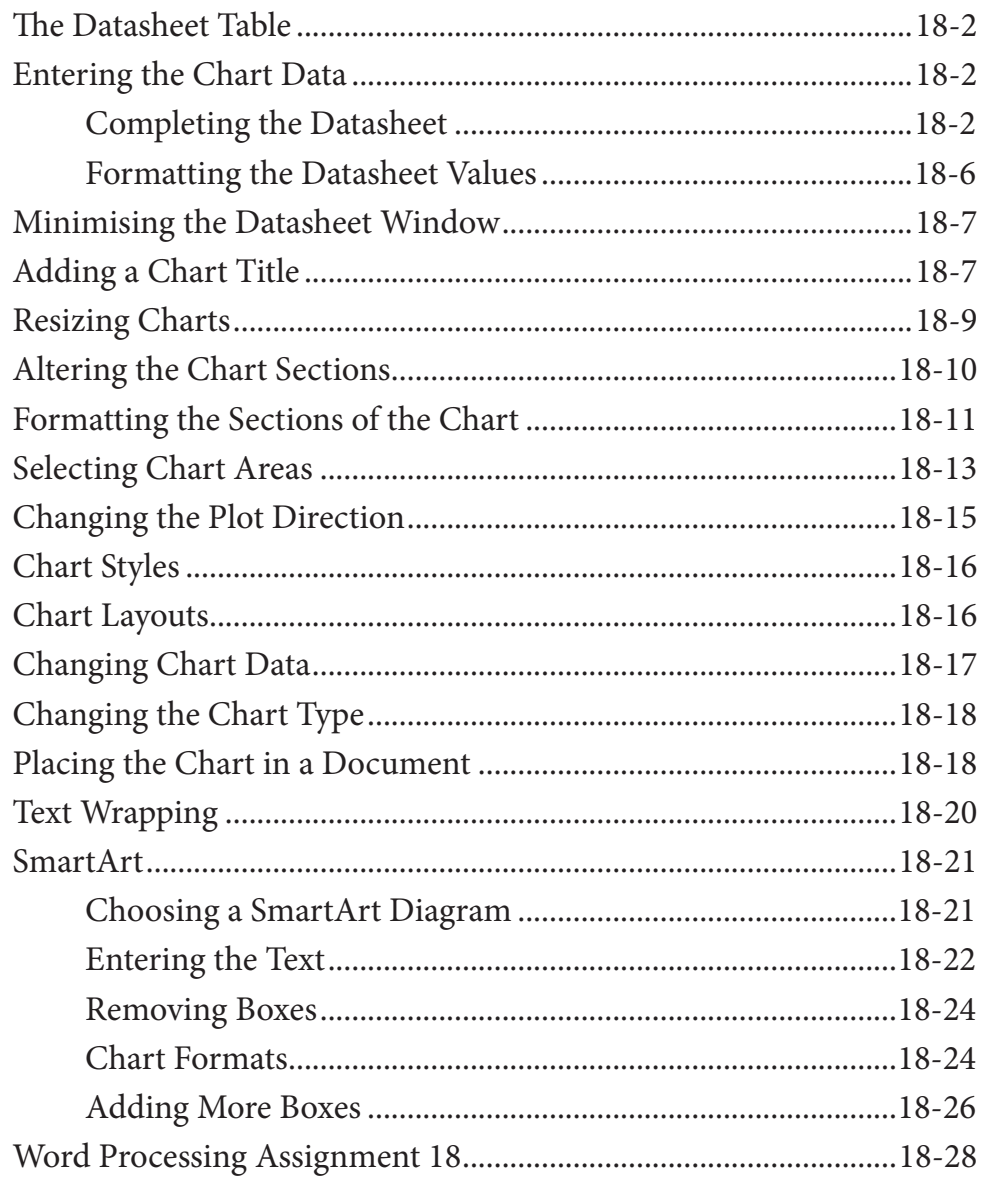

#### **Chapter 19: Publishing Tasks**

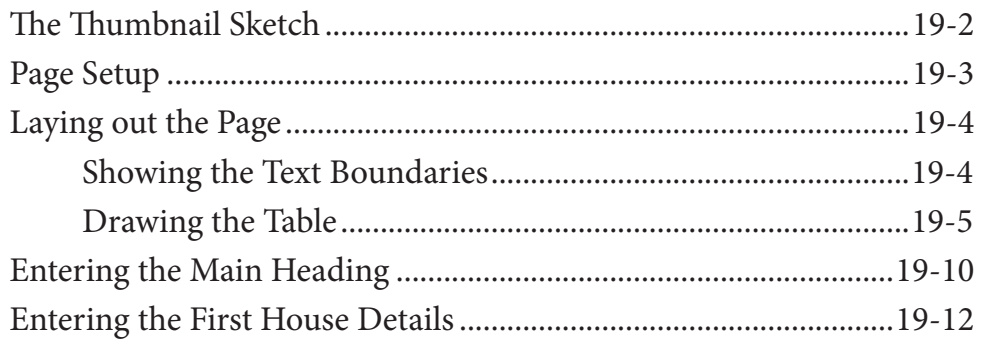

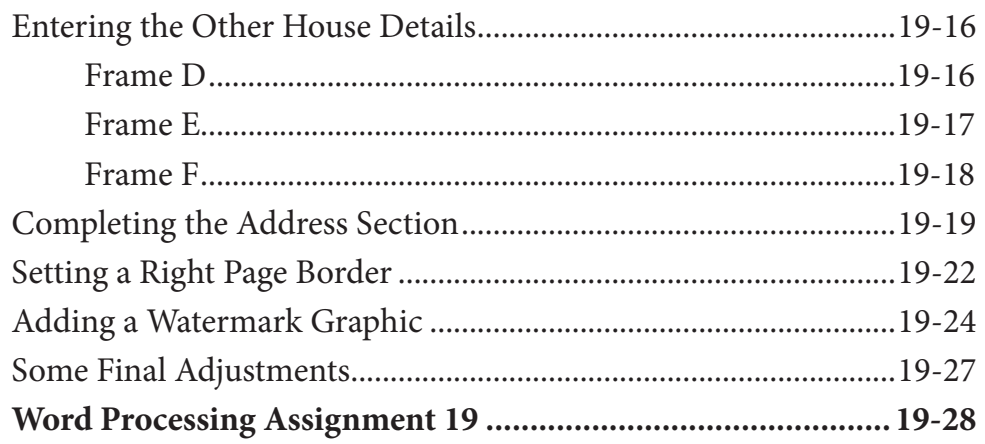

# Chapter 20: Mail Merging

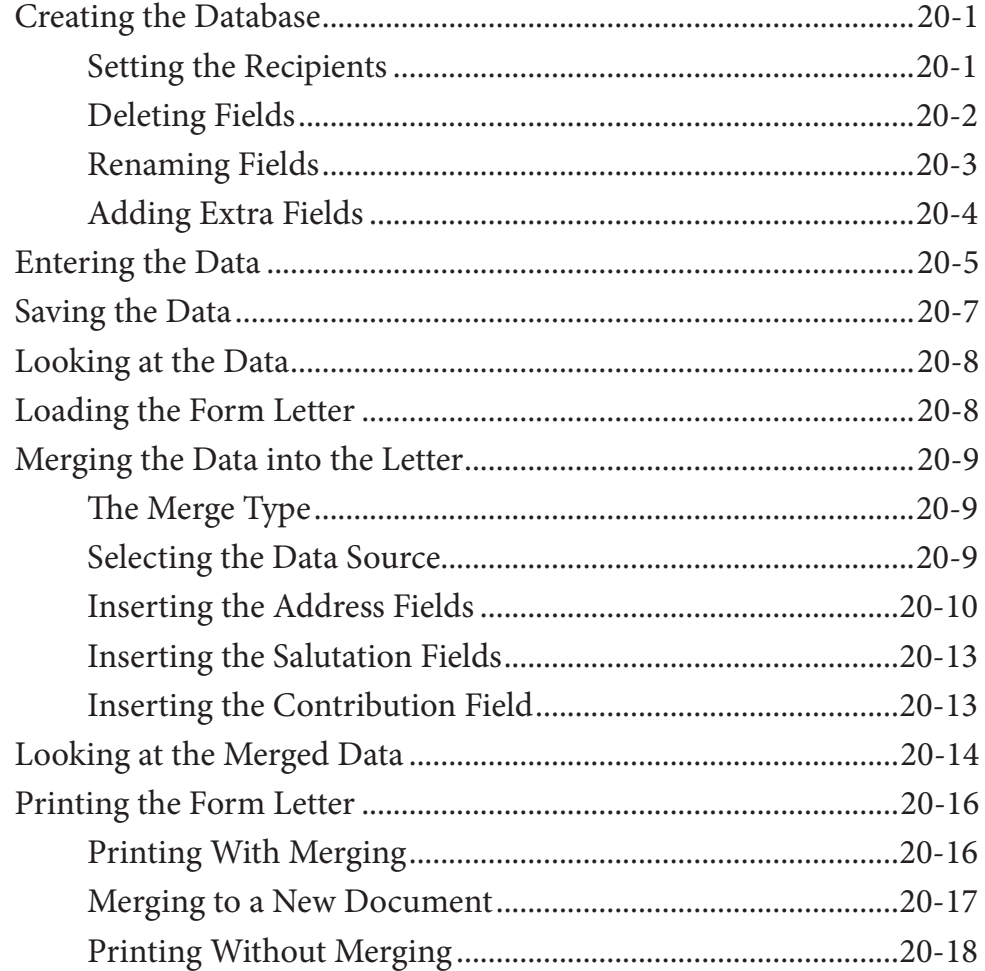

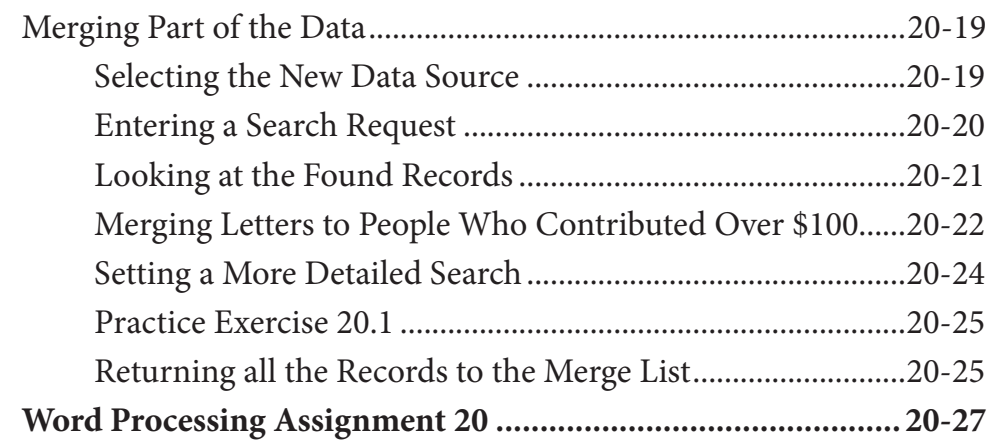

# **Chapter 21: Mailing Labels and Envelopes**

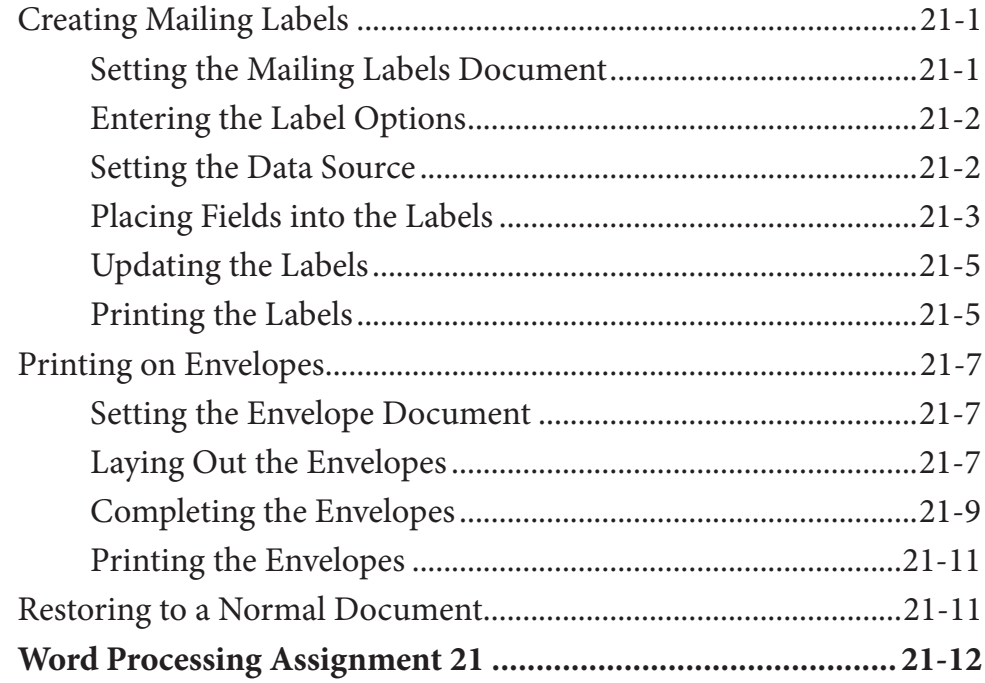

#### **Chapter 22: Using Equations**

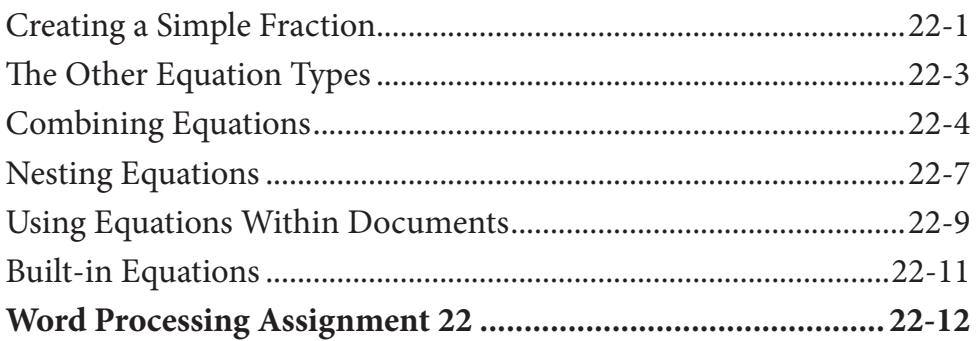

#### **Chapter 23: Useful Features**

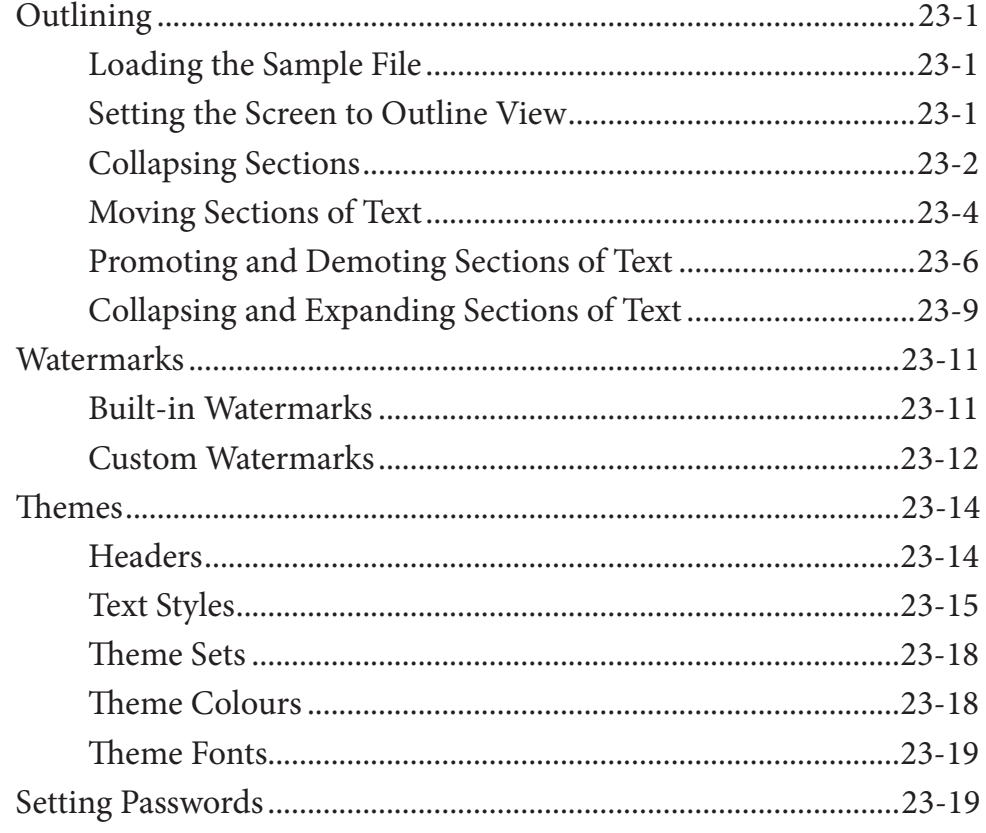

### Microsoft Word Project 2 (Multi-user version only)

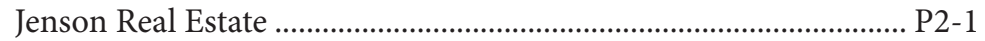